## Allez *OOP!*

a cartoon version of

*O*bject-*O*riented *P*rogramming

Tuesday, October 5, 2010

cartoon version of linear programming (*e.g.* FORTRAN)

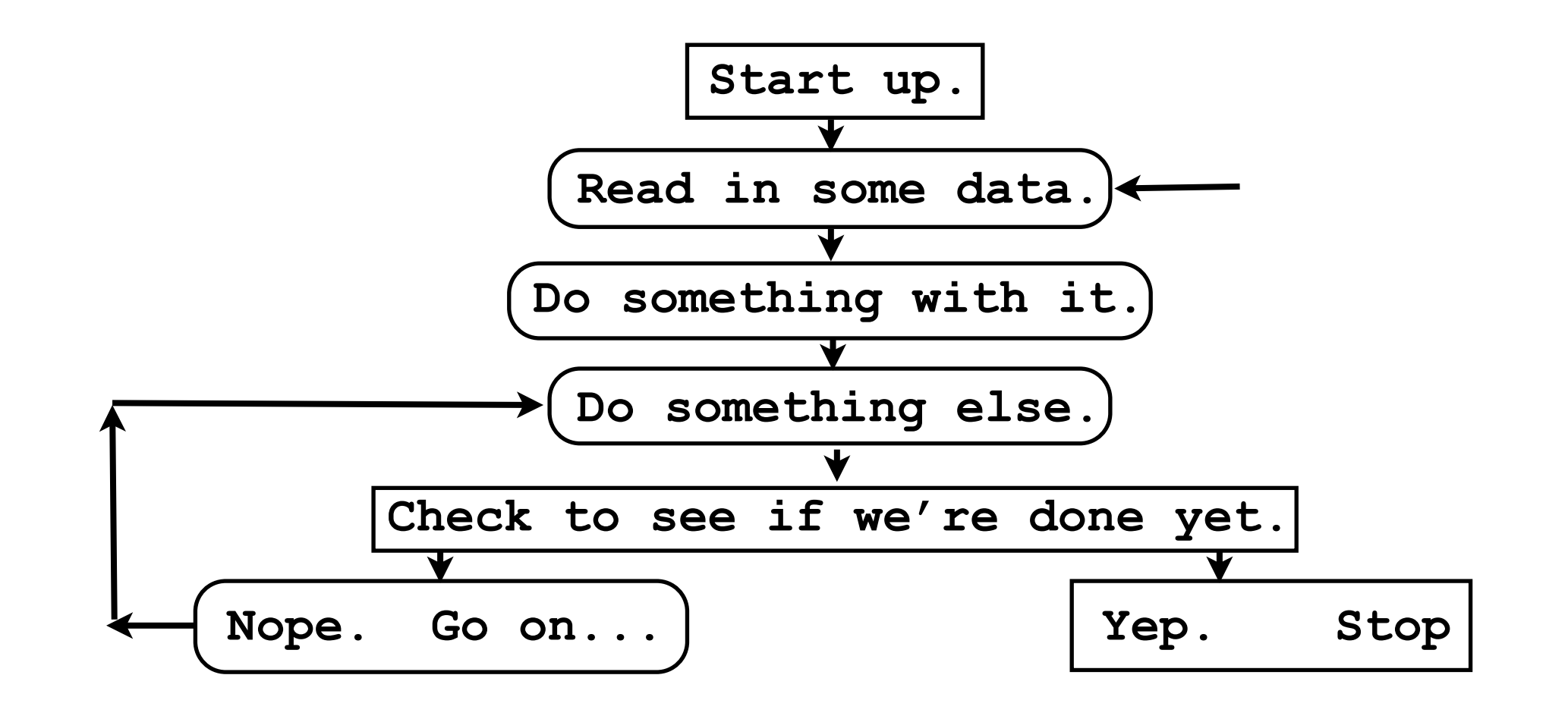

## *O*bject-*O*riented *P*rogramming: another Instance of the Platonic Ideal?

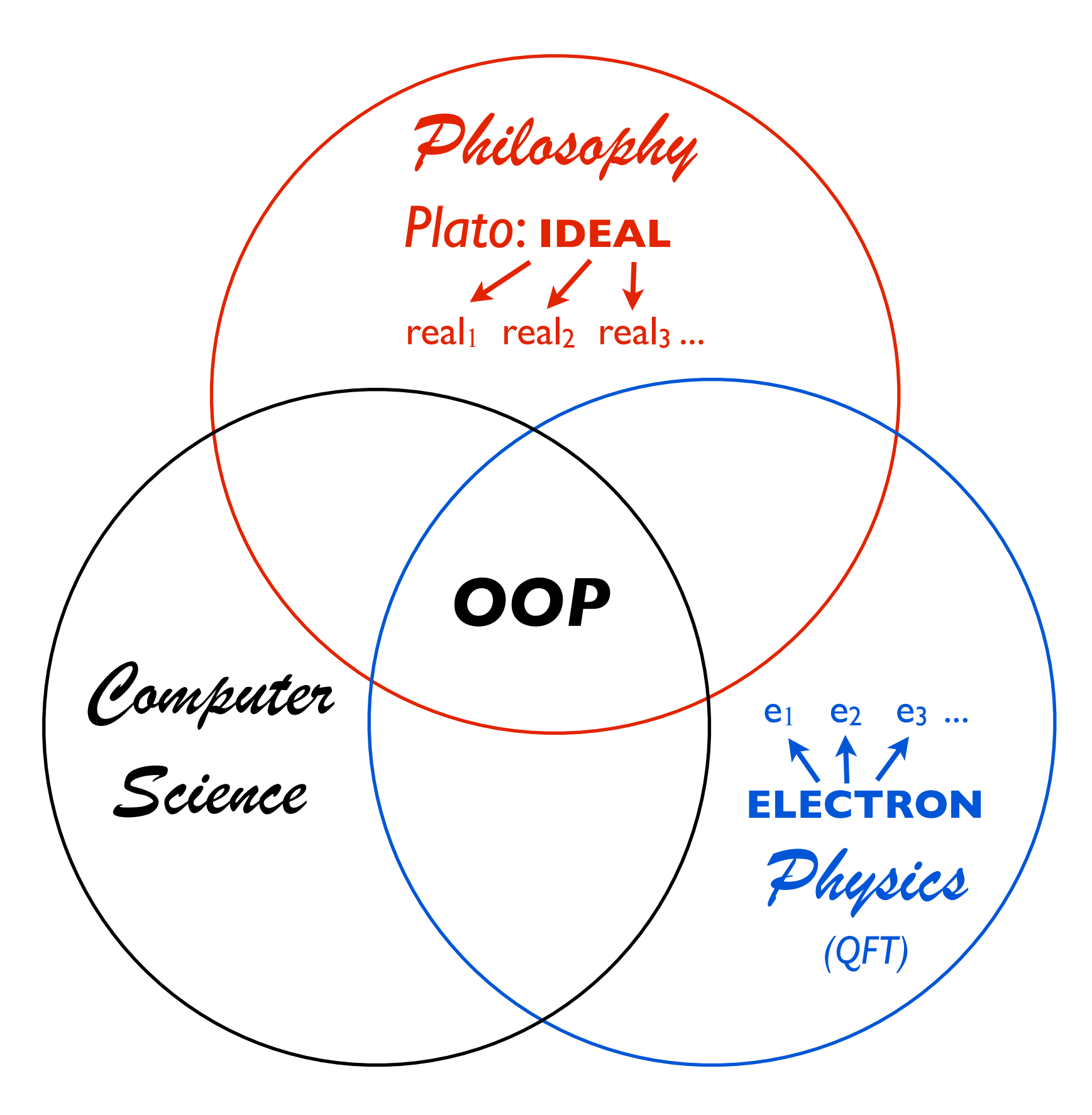

## cartoon version of *OO* programming (*e.g.* python)

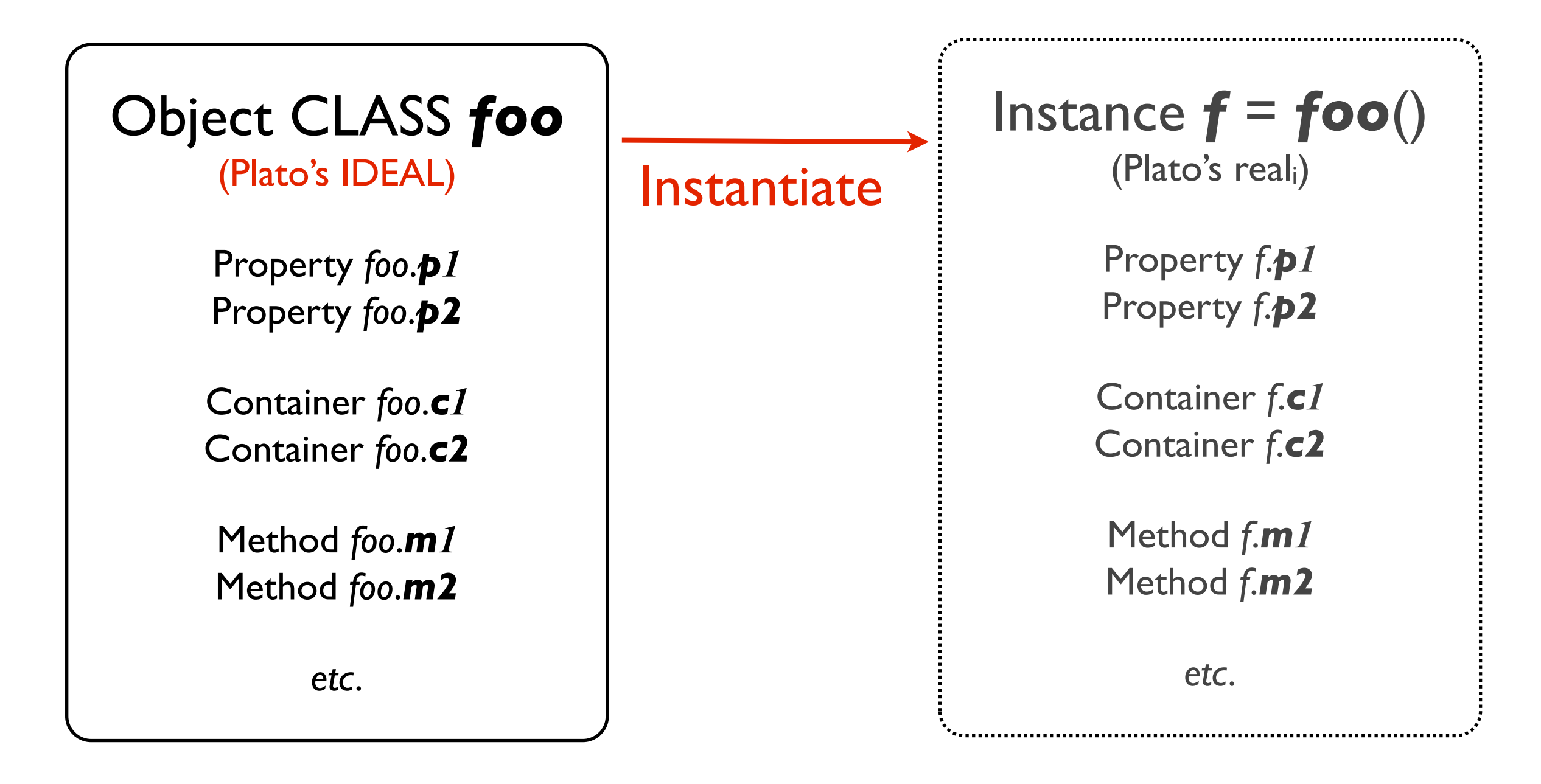

## + Communication between Instances, . . .

There are many *O*bject-*O*riented *P*rogramming languages.

Some examples are:

*Java* (the Queen of *OOP*)

PHP (surprise!)

 $C++$  (?)

*Python* (this week's lesson)

. . .

*One thing to be keenly aware of:* 

You can *build your own* Classes, but usually you are *instantiating* extremely sophisticated Classes developed by others!

*When you steal from one author, it's plagiarism; if you steal from many, it's research.* - Wilson Mizner Tuesday, October 5, 2010